## **PRODUCT DATASHEET**

## **iPin-DRC222** *Miniature iTOF Laser Distance Sensor*

## **Description**

iPin-DRC222 series are miniaturized, long range, precise, easy to use, single point laser distance sensors. It utilizes i-TOF laser light phase shift detection technology for obtaining the distance, which is featured in long distance accurate measurement.

Specially designed short focal length optics allows the sensor to have the thinnest structure as its kind. Visible red laser light is convenient for installing the sensor.

## **Features**

- 1. Max range up to 20m
- 2. Max operable ambient light up to 3kLux
- 3. Sensor height less than 13mm
- 4. Typical accuracy tolerance ±3mm
- 5. Class II laser eye safety rating
- 6. UART+USB dual ports

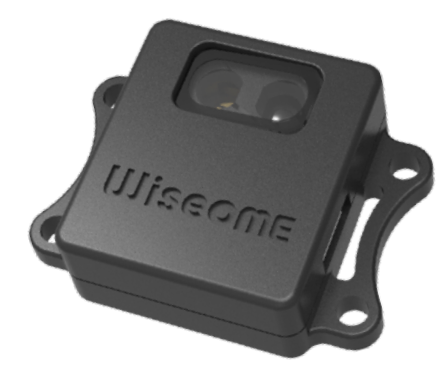

## **Applications**

- 1. Distance measurement
- 2. Robotics
- 3. Automation and control
- 4. Security surveillance
- 5. Displacement sensing

# **Technical Specifications**

## **1. Absolute Maximum Ratings**

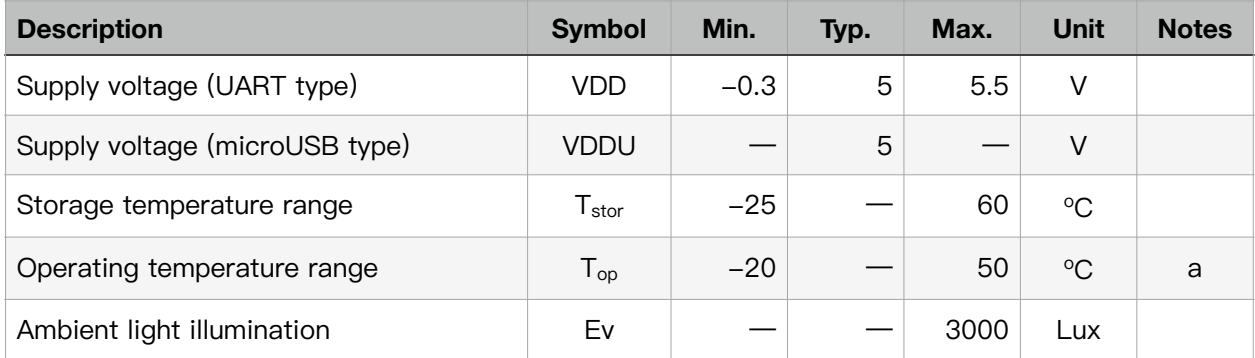

(a) Operating the product outside the max rated ambient temperature range may compromise its reliability.

### **2. Recommended Operating Conditions**

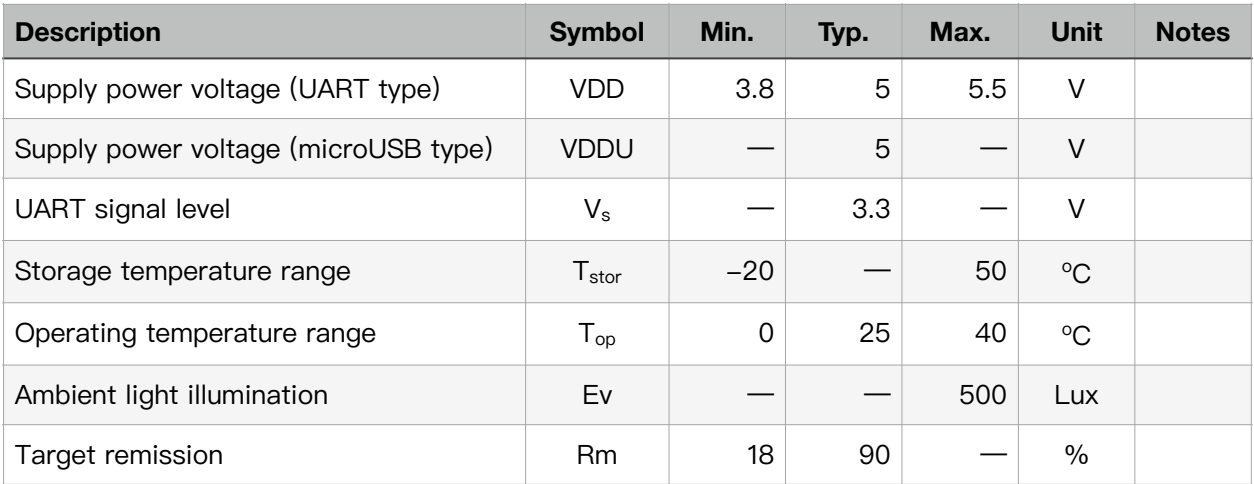

### $3.$  Electrical and Optical Characteristics (T $_{\rm c}$  = 25 $^{\rm o}$ C)

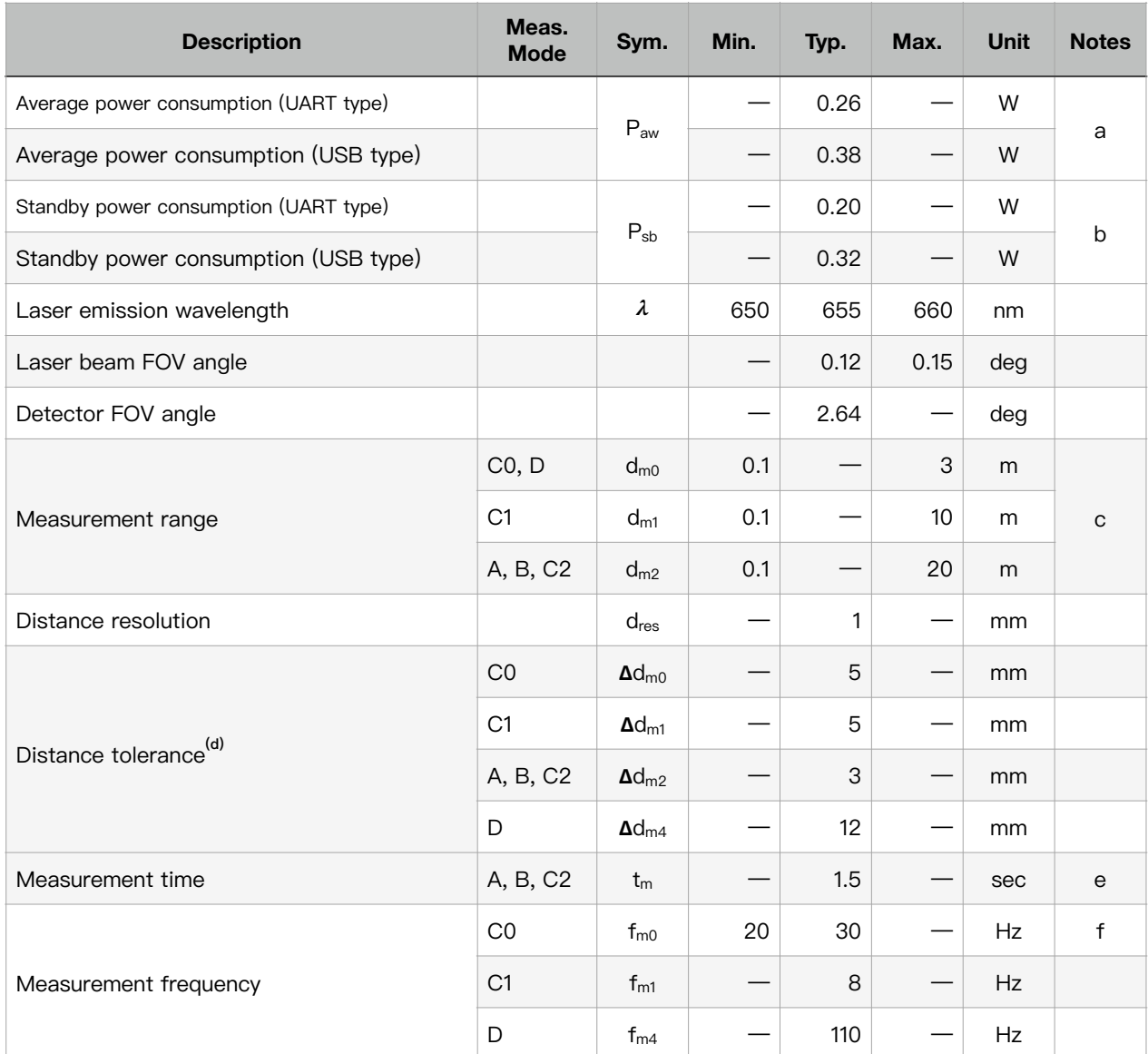

(a) Under measurement mode C0.

(b) Laser is off in standby status.

(c) Under typical recommended operating conditions. dm0, dm1 and dm2 are preset by measurement mode commands. (d) This is a 95% confidence level  $(2\sigma)$  tolerance at a distance less than 5m. For distance over 5m, an extra tolerance

deterioration need to be added on the typical value, assuming under the stationary, recommended operating conditions. (e) This is a typical time needed for a single shot measurement under the measurement mode A and B.

(f) The frequency of continuous measurements is defined under mode C0 in the typical recommended operating conditions and the target moving speed under 250cm/s.

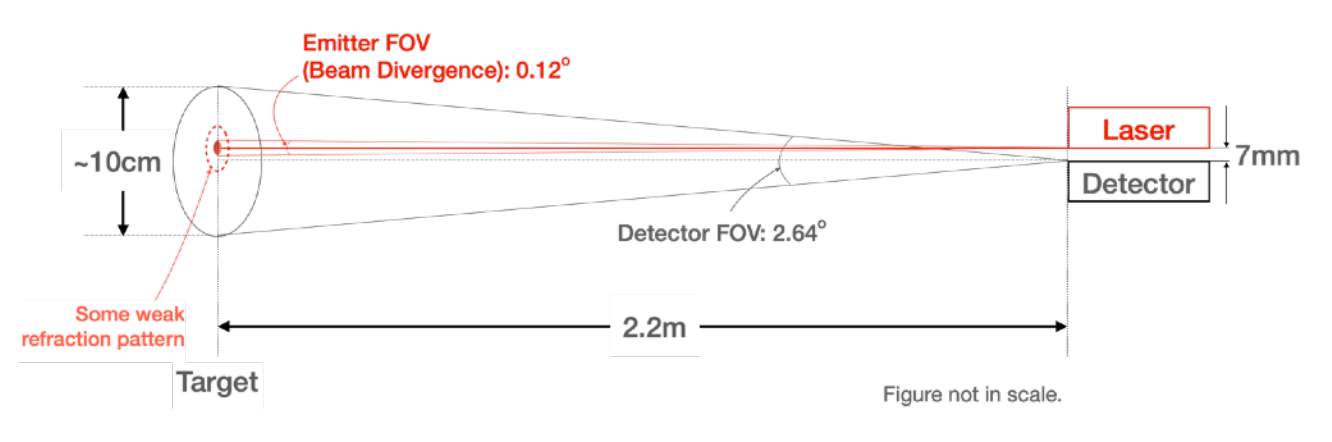

iPin-DRC222 v1.7.6 3/11

# **WiseomE**

## **4. Outline Drawing**

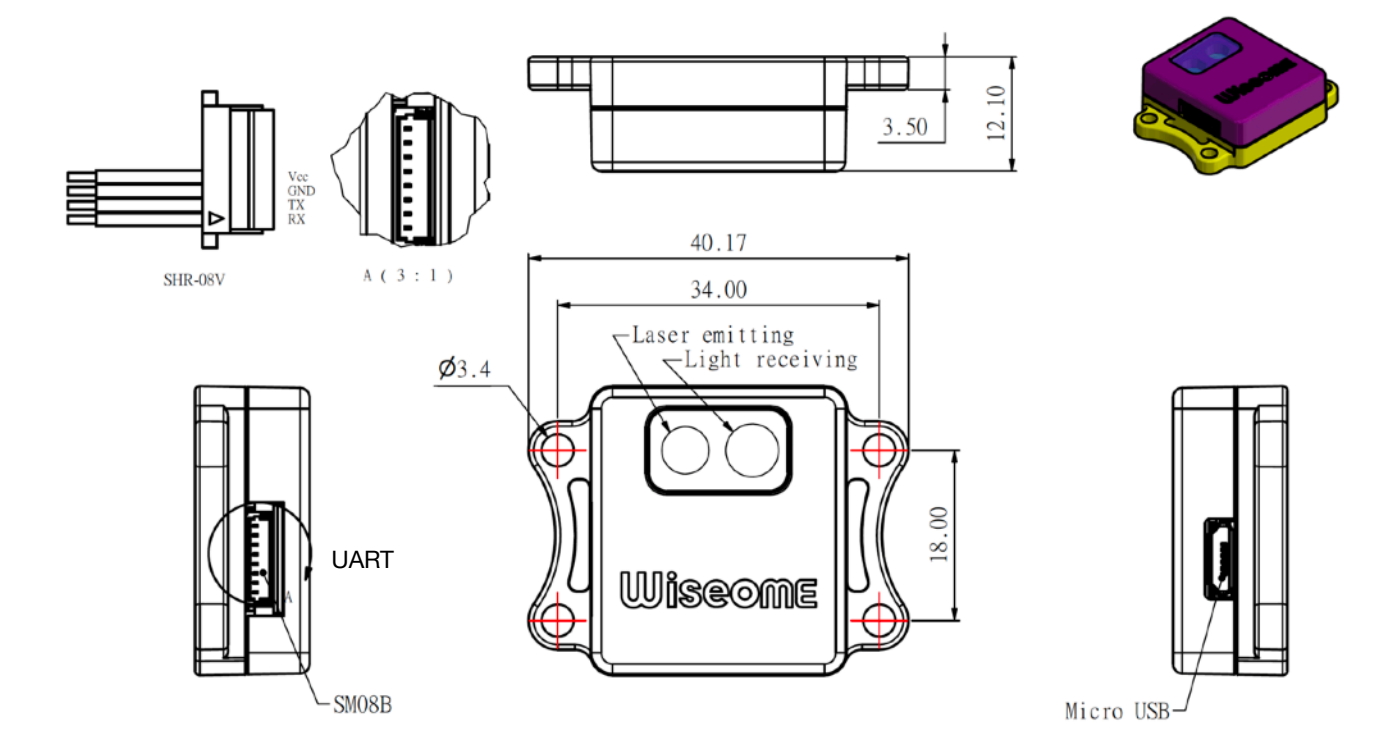

\* SHR-08V connecter wire is included in this product.

#### **5. Serial Port Communication Protocols**

5.1. Data Communication Protocol

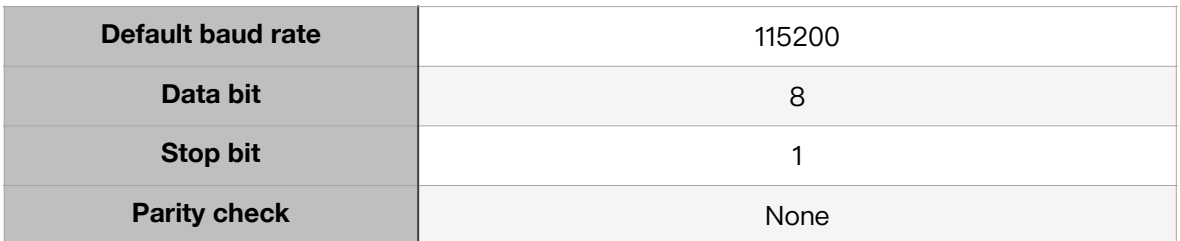

#### 5.2. Command Sending (to module) and Data Receiving (from module) in the Normal **Condition**

5.2.1. Request firmware version

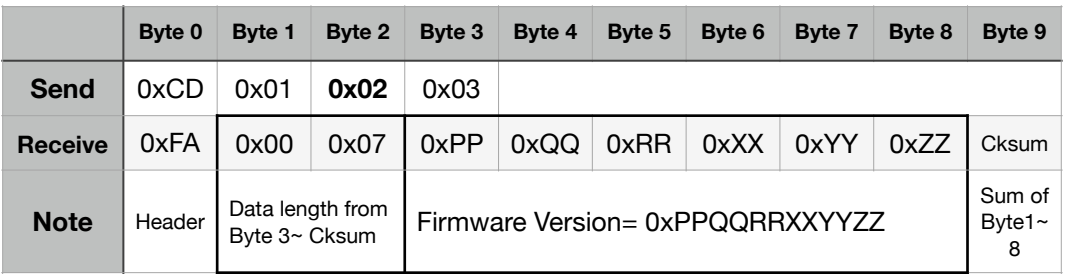

5.2.2. Turn on laser (ready to measure)

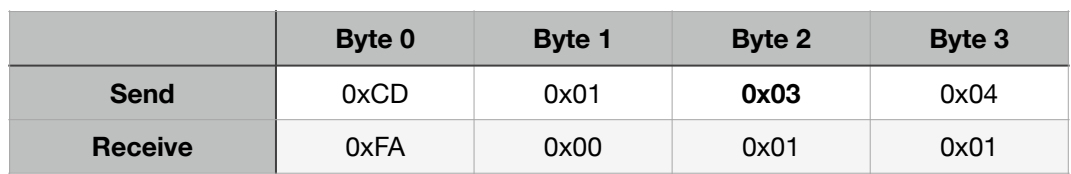

#### 5.2.3. Turn off laser

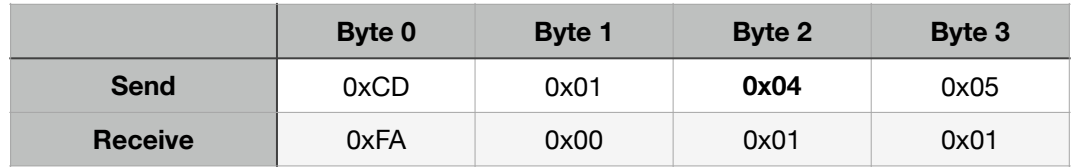

# **WiseomE**

#### 5.2.4. Measurement mode A (Single-shot, max range =  $d_{m2}$ )

Start measurement—> get distance—> turn off laser

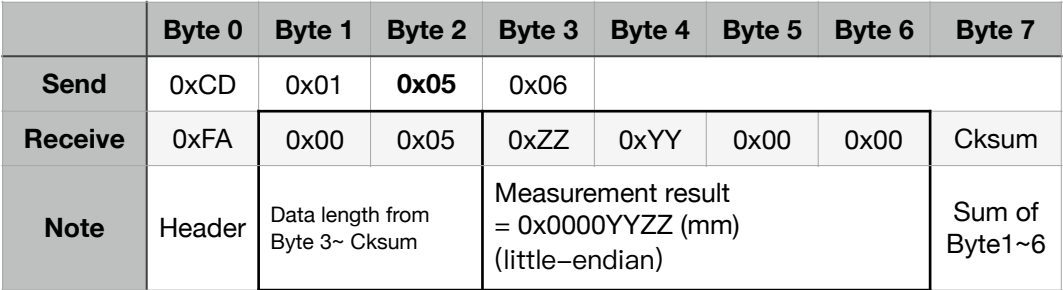

#### 5.2.5. Measurement mode B (Retained, max range =  $d_{m2}$ )

Start measurement—> get distance—> ready for next command (laser stays on)

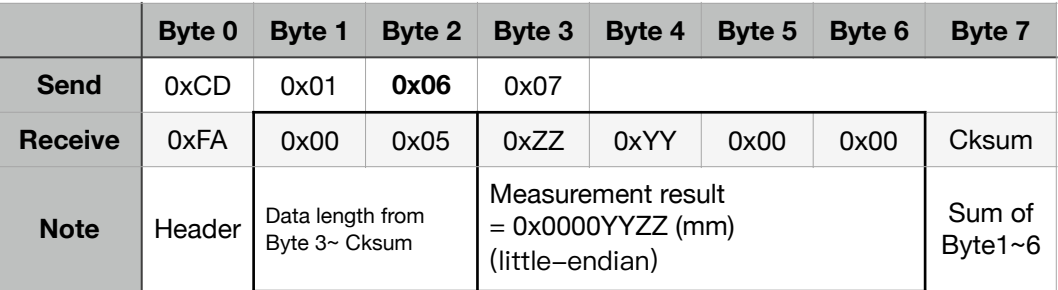

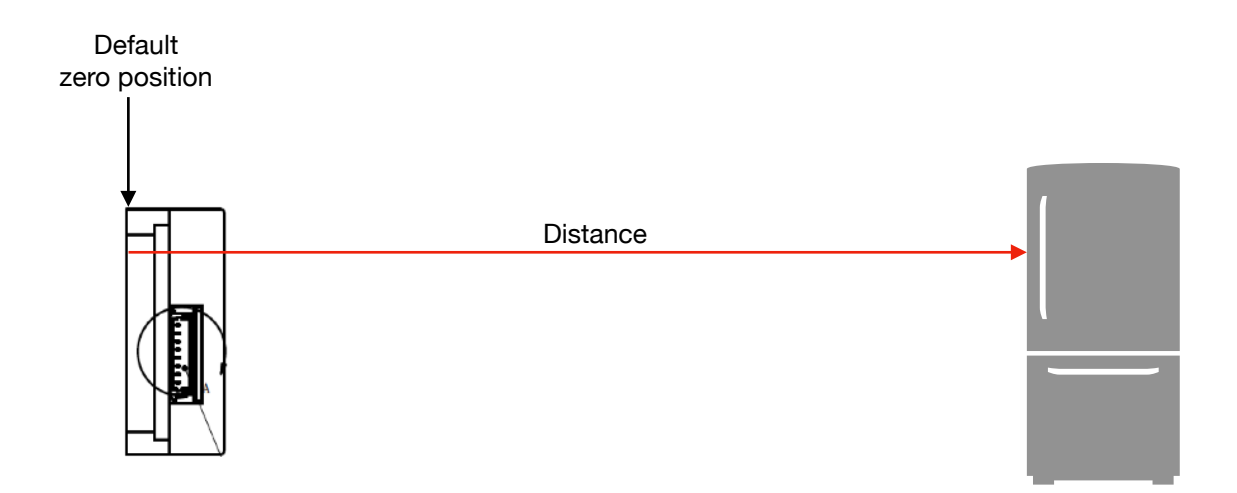

#### 5.2.6. Measurement mode C0~2<sup>a</sup> (Synchronized)

Start measurement—> get distances continuously until "Turn off laser" command received.

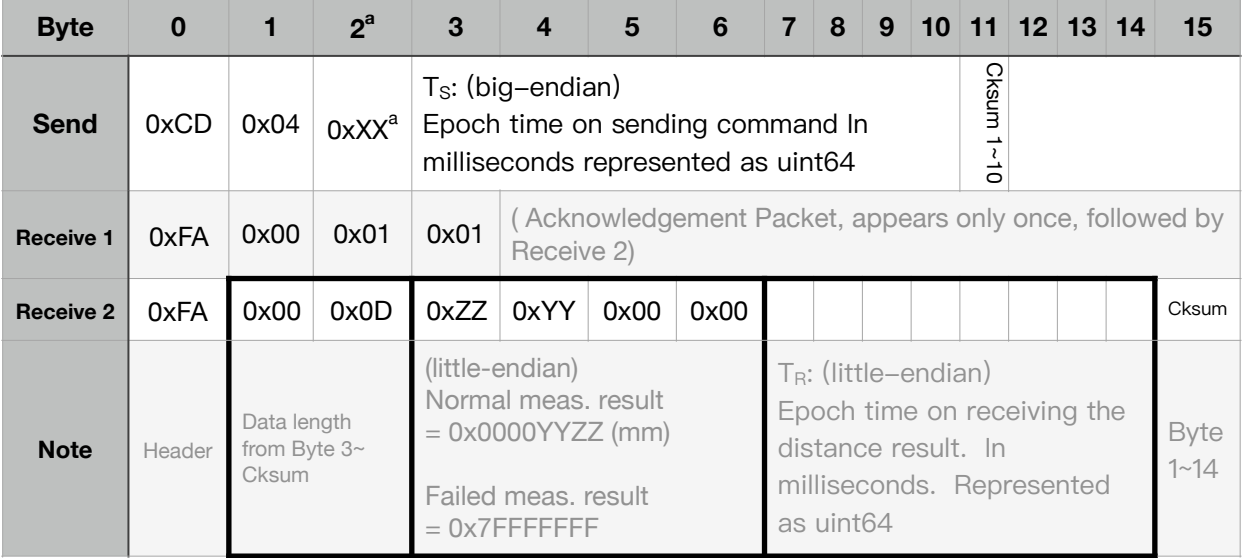

Note (a):

Byte 2 in "Send" command:

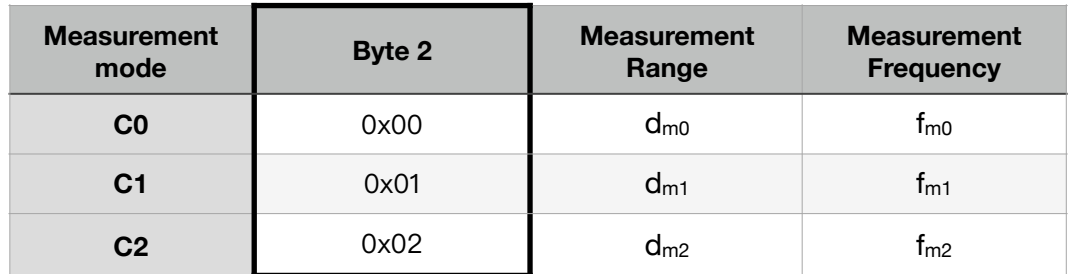

5.2.7. Measurement mode D (Burst, max range =  $d_{m0}$ )

Start measurement—> get distances continuously until "Turn off laser" command received.

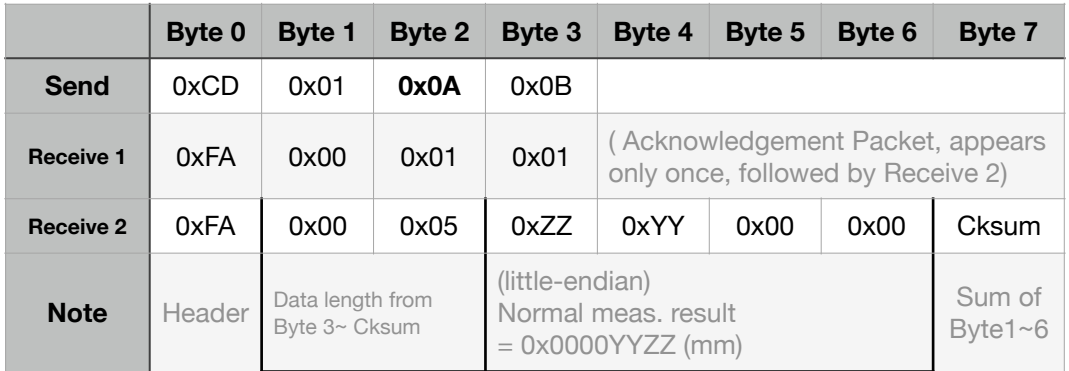

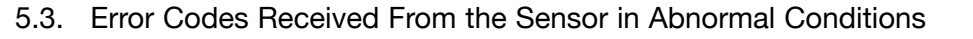

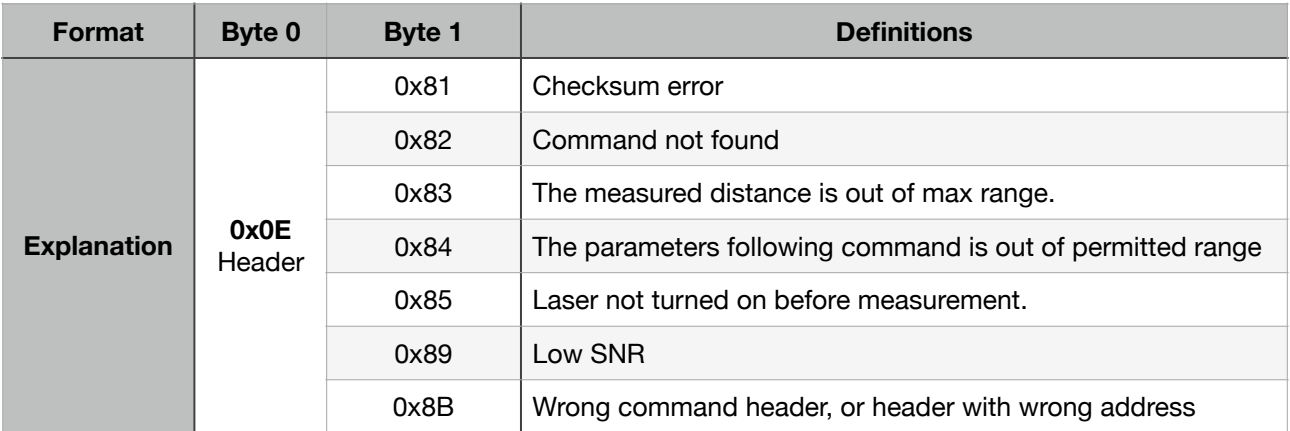

## **Install the Sensor**

1. Fix the sensor to a firm surface.

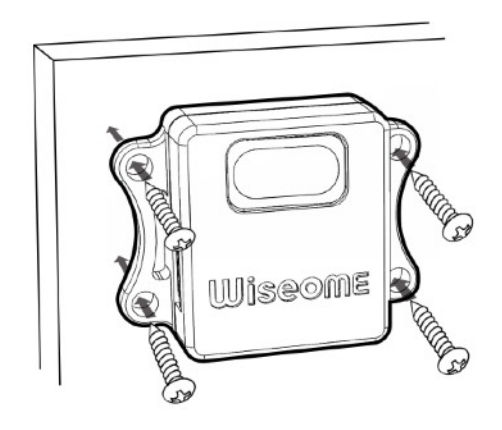

- 2. Connecting the interface wires to either UART port or microUSB port (iPin-DRC222 only).
- 3. OTG USB is required if connected to an Android mobile device's USB port.

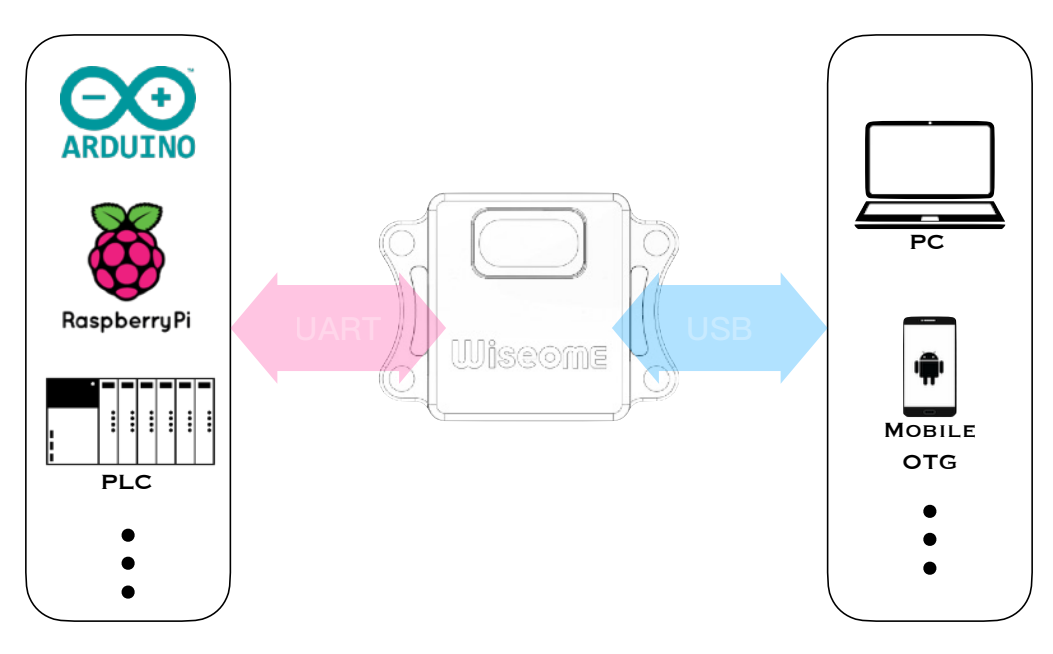

- 4. Design guide for external covers
	- 4.1. Select high transmittance (T > 96% preferred) and hard-coated covers for both emitting and receiving sides, in case the dust/water-proof protection needed.
	- 4.2. Place the emitting side cover in a tilt angle  $\geq 6^{\circ}$  to preventing dual laser spots due to multiple reflections.
	- 4.3. Emitting cover and receiving cover should be separated by opaque material to avoid the laser light leakage to the receiver side.

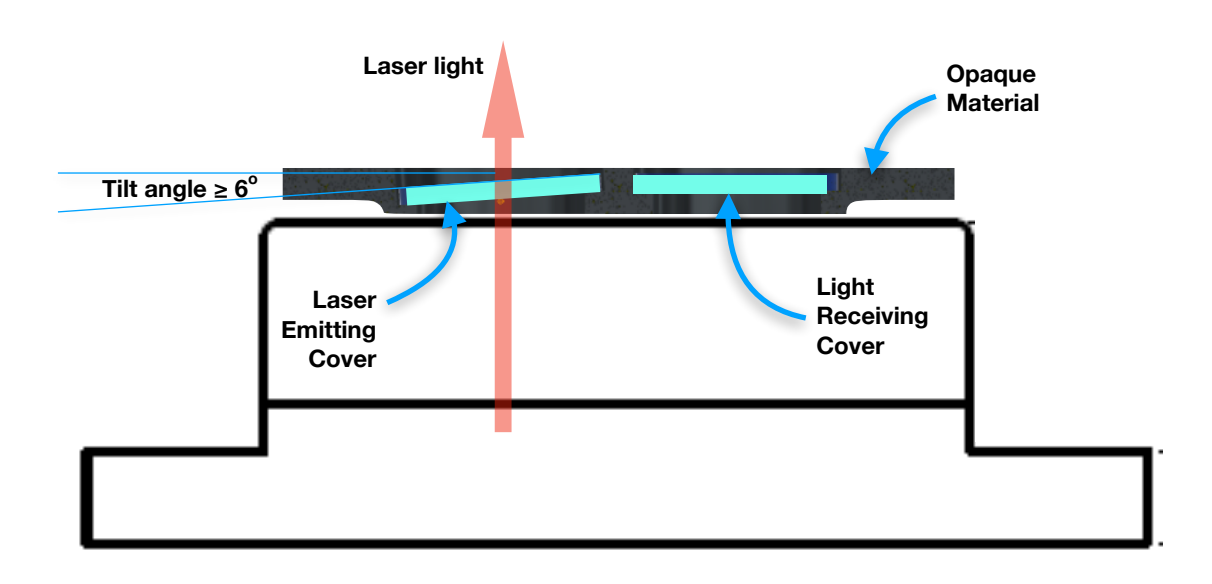

## **Precautions**

- 1. Do not stare directly into the laser beam by human eye since it may cause eye damage.
- 2. The transparent cover on laser measure is an optical element. Do not contaminate the optical cover by soil, oil or chemicals.
- 3. Avoid any mechanical impact to prevent from malfunction or measurement deviations.

# **Revision History**

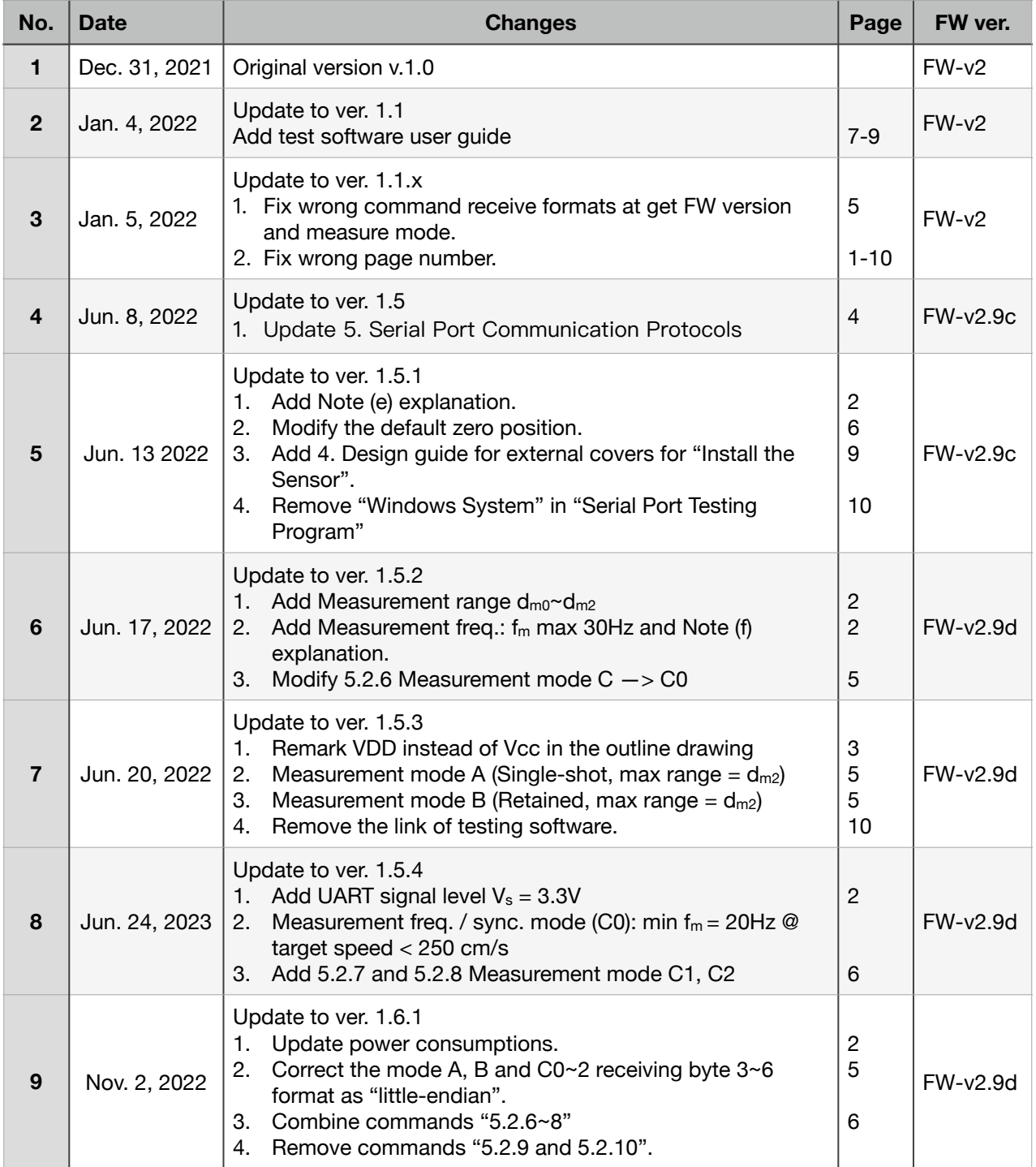

# **WiseomE**

## **PRODUCT DATASHEET**

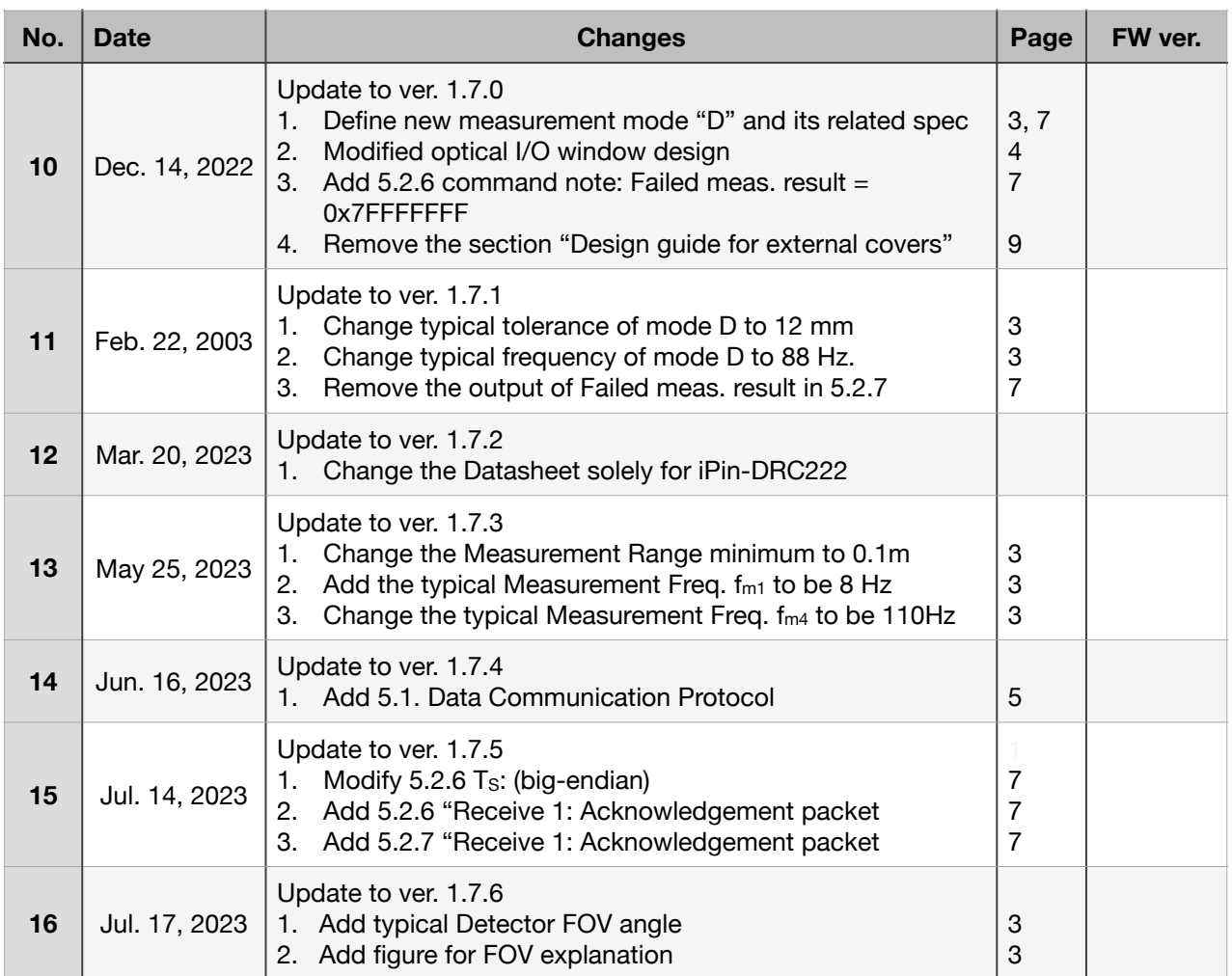

\* Wiseome reserves the right to make the document change without prior notice.